# **VelocityReport Plugin - Feature #254**

## **Programatically close the viewer**

03/24/2011 10:15 AM - Patrick Ruhsert

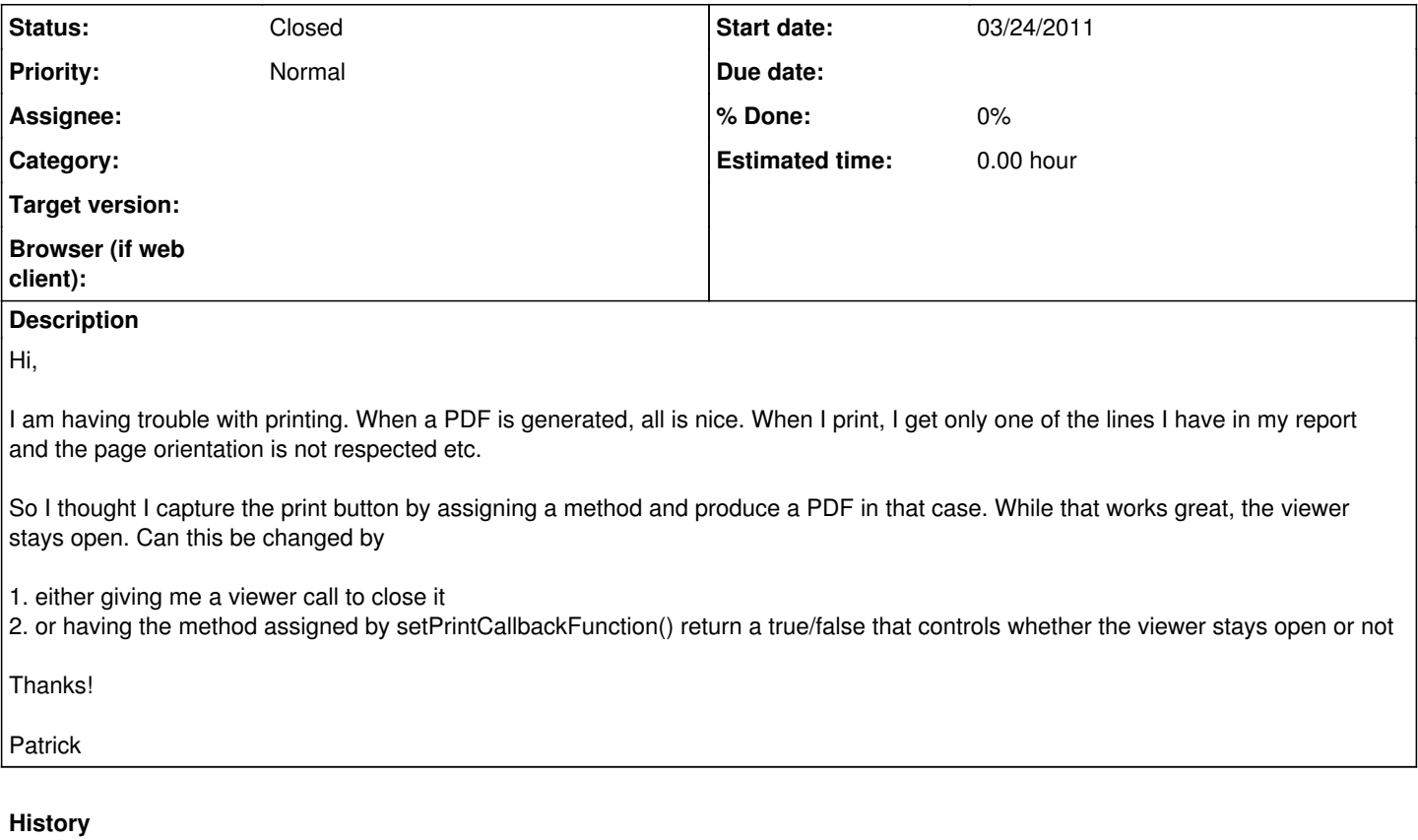

#### **#1 - 03/24/2011 01:14 PM - Patrick Talbot**

First, do you use a defaultReportParameter [printParams](https://www.servoyforge.net/projects/velocity-report/wiki/Scripting#addDefaultReportParameter-clearDefaultReportParameter-removeDefaultReportParameter-setDefaultReportParameters) object property?

The problem is that I cannot use xhtmlRenderer to print since there is this long standing bug - @see this discussion to know more: [[ [https://www.servoyforge.net/boards/2/topics/150\]](https://www.servoyforge.net/boards/2/topics/150)]

So I am using Sun's PDFRenderer's lib to print instead, but with this one you have to set the orientation and size of the print explicitely in the printParams object to match the CSS @page you have set in you media=print CSS for it to work reliably. By default it will use US-Letter size and Portrait orientation.

That being said, I can certainly add a close() method to the Viewer object, and have setPrintCallbackFunction() catch the return object as a boolean to close it.

Will add that in next version.

### **#2 - 03/30/2011 03:35 PM - Patrick Talbot**

*- Status changed from New to Closed*

Available in v1.4.9

Returning true from the save or print callback function will close the Viewer window. A close() method has been added to the Viewer object as well.

#### **#3 - 03/30/2011 04:07 PM - Patrick Ruhsert**

Excellent, thanks! Works like a charm.